## **Demandes**

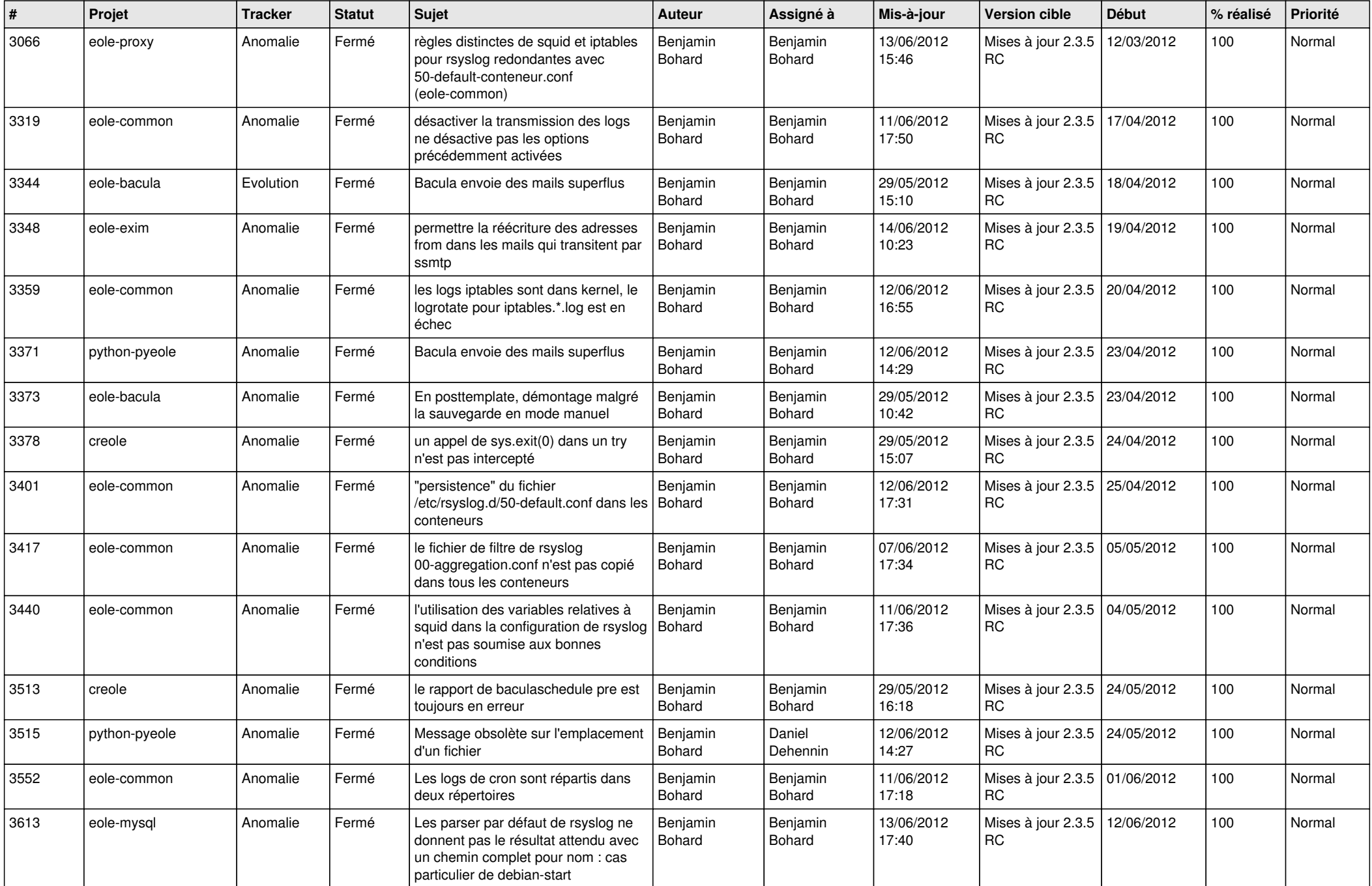

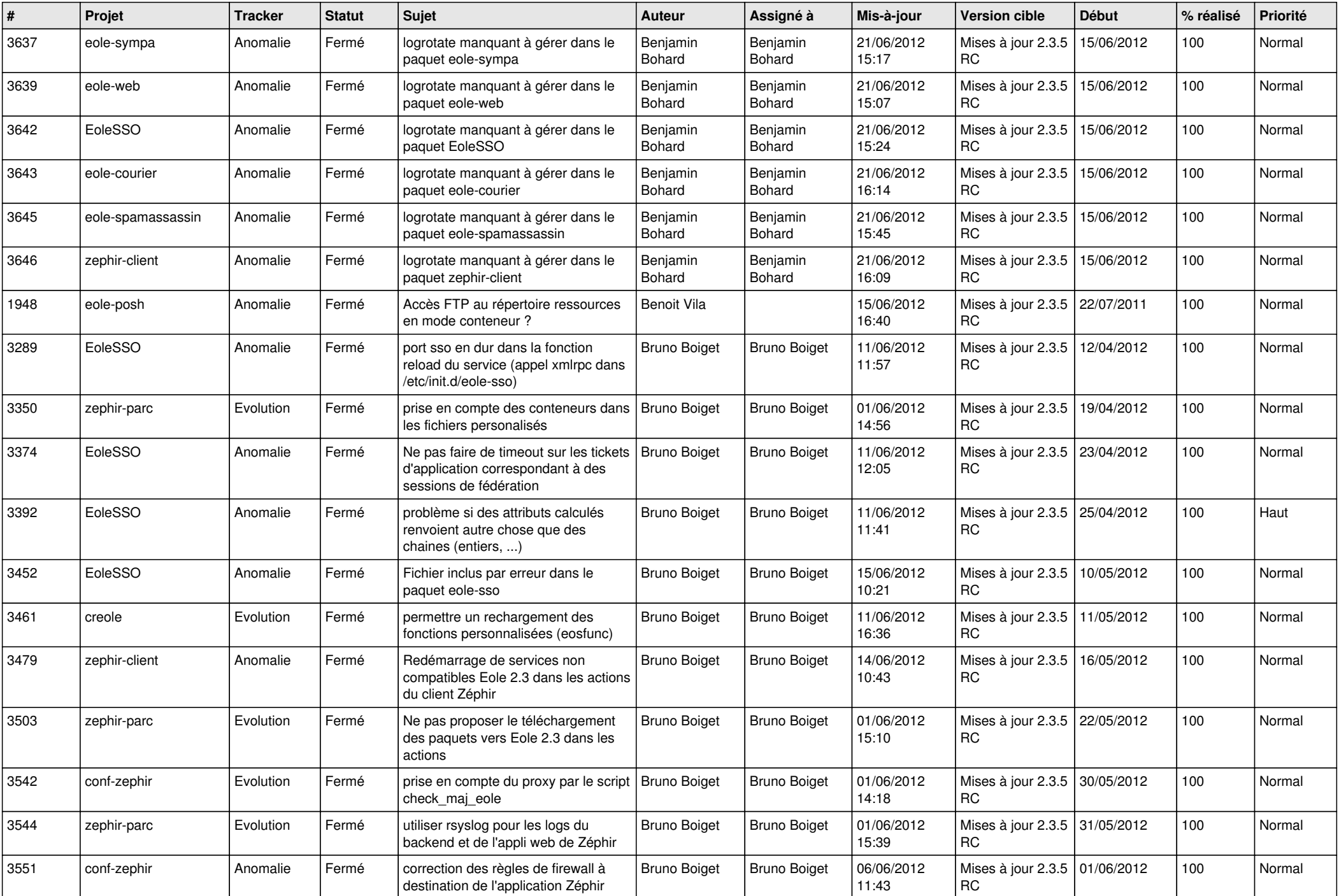

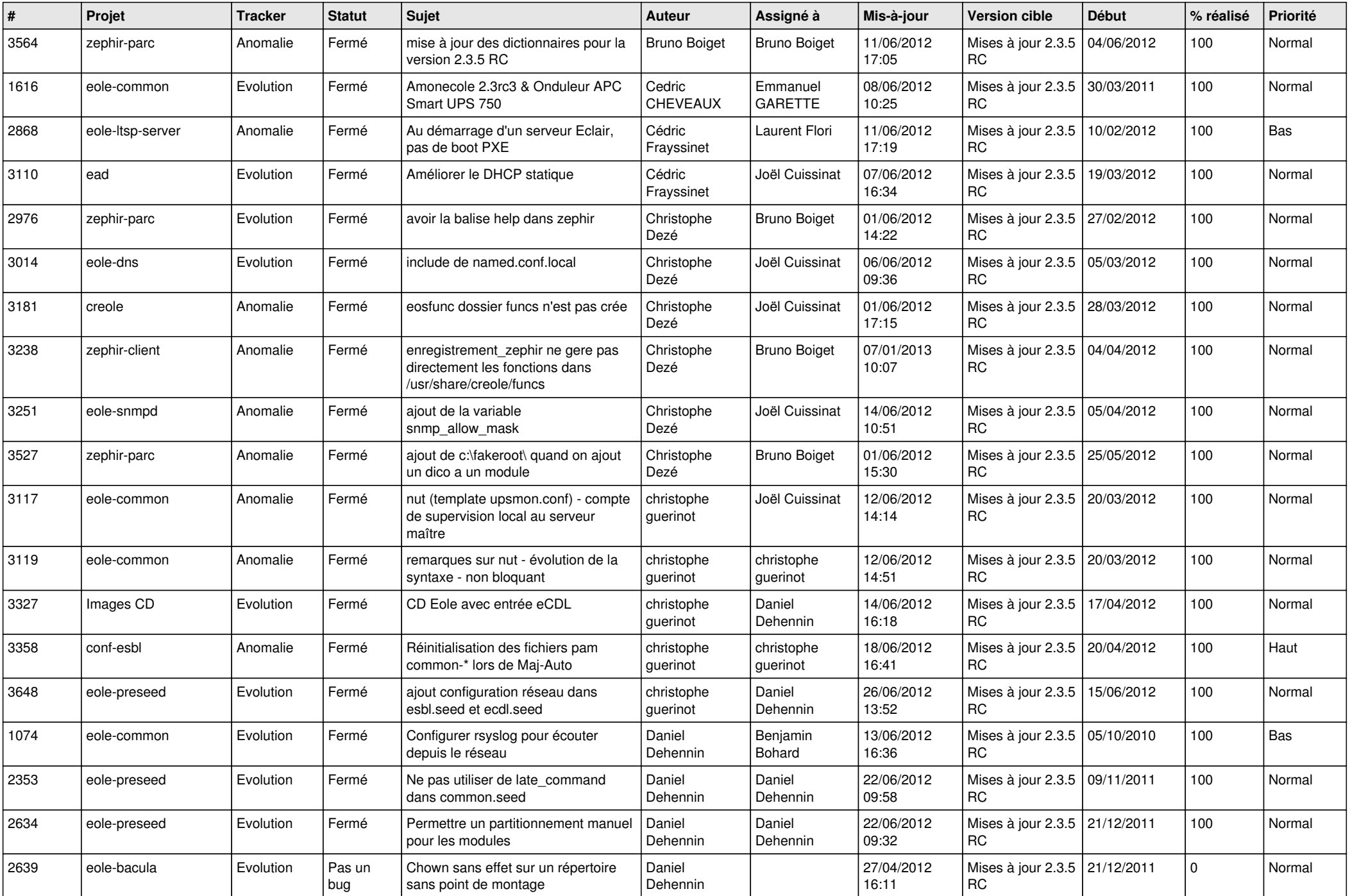

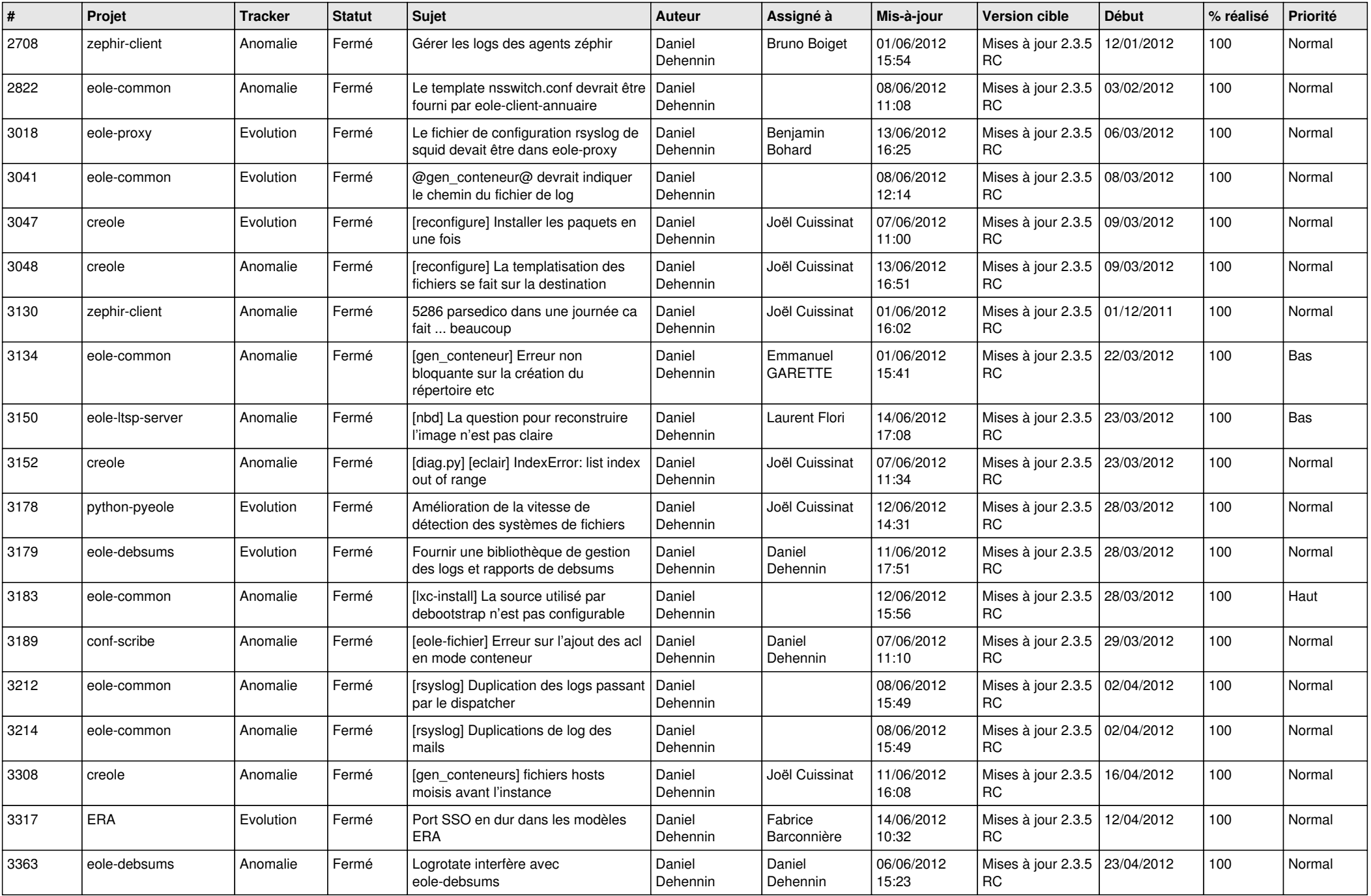

![](_page_4_Picture_836.jpeg)

![](_page_5_Picture_839.jpeg)

![](_page_6_Picture_845.jpeg)

![](_page_7_Picture_810.jpeg)

![](_page_8_Picture_754.jpeg)

![](_page_9_Picture_744.jpeg)

![](_page_10_Picture_727.jpeg)

![](_page_11_Picture_718.jpeg)

![](_page_12_Picture_779.jpeg)

![](_page_13_Picture_263.jpeg)